## Intervallschachtelung

In der Antike beschäftigten sich Mathematiker wie Archimedes von Syrakus (287-212 v.Chr.) unter anderem mit der Flächenberechnung krummlinig begrenzter Figuren (Kreis, Parabelsegment), indem sie die Figuren durch Rechtecke bzw. Dreiecke annäherten (approximierten).

Erst im 17. Jahrhundert entdeckten Barrow, Newton und Leibniz die allgemeinen Zusammenhänge, deren Behandlung in der Oberstufe erfolgt. Um die Schlussweisen zu verstehen, gehen wir der Frage nach, wie man aufgrund von Näherungsrechnungen zu einem exakten Ergebnis gelangen kann.

Für den Inhalt A der Fläche unter dem Graphen der Funktion  $f(x) = 3x^2$ in den Grenzen von 0 bis 1 gilt (die Herleitung erfolgt später):

> $0,9 < A < 1,1$  $0.99 < A < 1.01$  $0,999 < A < 1,001$  $0,9999 \, < \, A \, < \, 1,0001$ . . .

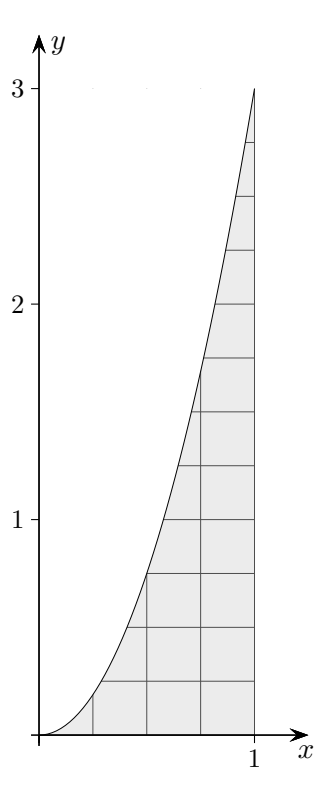

Aus dieser sogenannten Intervallschachtelung kann der exakte Flächeninhalt A erkannt werden. Begründe, dass  $A \neq 1$  nicht möglich ist.

Jede reelle Zahl, also z.B. 3,  $\frac{2}{3}$ ,  $\sqrt{2}$ ,  $\pi$ , lg 3, kann durch eine Intervallschachtelung erfasst werden.

1. Auf welche Zahl x (den Grenzwert, Limes) zieht sich die Intervallschachtelung zusammen?

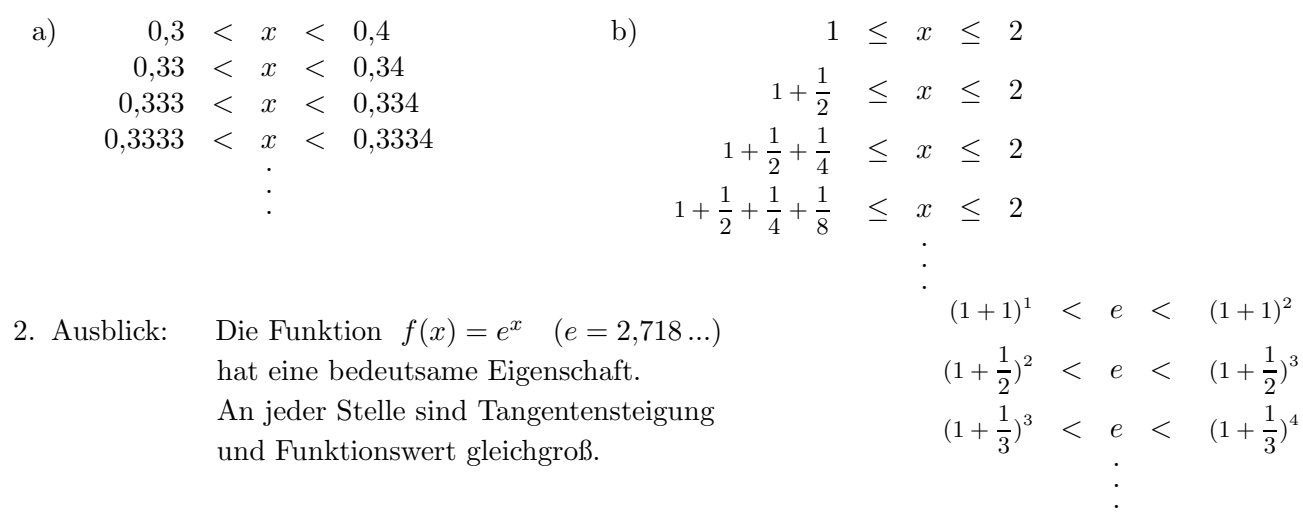

3. Begründe, dass durch die Reihen eine Intervallschachtelung gegeben ist.

a)  $1 - \frac{1}{2}$  $\frac{1}{2} + \frac{1}{4}$  $\frac{1}{4}$ 1 8 + ... Später wird bewiesen, dass der Grenzwert der Schachtelung  $\frac{2}{3}$  ist. b)  $1 - \frac{1}{3}$  $\frac{1}{3} + \frac{1}{5}$  $\frac{1}{5}$ 1 7 + ... Leibniz bewies, dass der Grenzwert der Intervallschachtelung  $\frac{\pi}{4}$  $\frac{\pi}{4}$  ist.

limes lat. Grenze

## Intervallschachtelung Fortsetzung

Allgemein gilt:

.

Alternierende Reihen  $c_1 - c_2 + c_3 - c_4 + \dots$  (Summanden abwechselnd positiv und negativ), bei denen die Beträge der Summanden monoton gegen null streben, legen eine Intervallschachtelung fest:

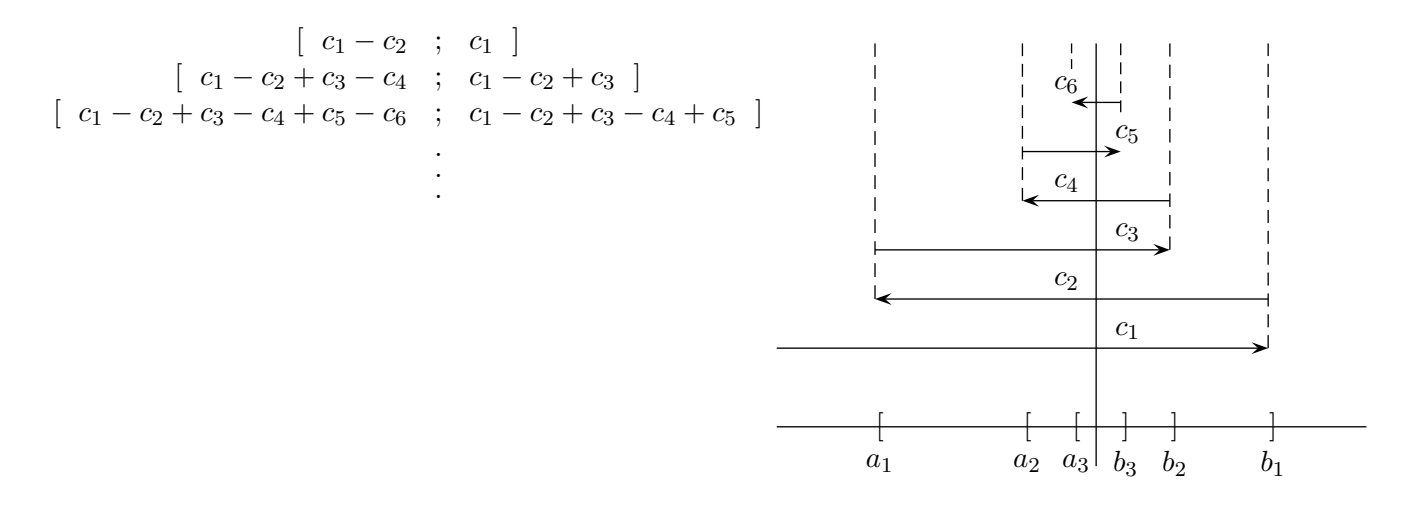

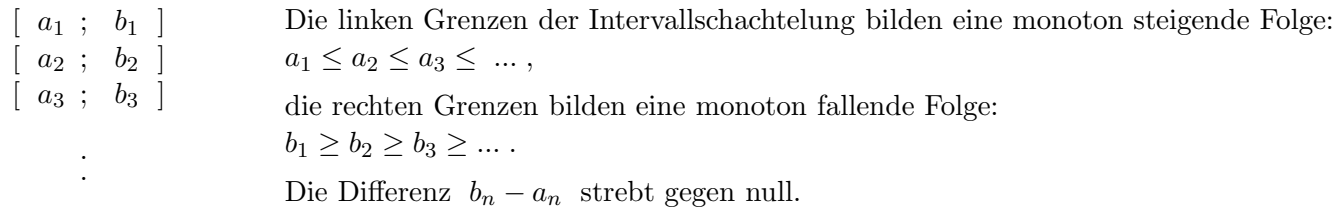

Um zu erkennen, auf welchen Wert sich eine Intervallschachtelung zusammenzieht, reicht die Kenntnis der rechten (bzw. linken) Intervallgrenzen aus.

Die Folge 1,1; 1,01; 1,001; 1,0001; ... strebt gegen 1 (konvergiert gegen 1, der Grenzwert ist 1), symbolisch:  $\lim_{n \to \infty} b_n = 1$ .

Umgekehrt kann zu jeder konvergenten Folge eine Intervallschachtelung zum selben Grenzwert gefunden werden. Um dieses zu begründen, ist eine genaue Definition des Grenzwerts einer Folge erforderlich.

Für die Berechnung von  $\pi$  ist die Leibniz-Reihe

$$
\frac{\pi}{4} \; = \; 1 - \frac{1}{3} + \frac{1}{5} - \frac{1}{7} + \ldots
$$

nicht besonders geeignet, da sie sich sehr langsam dem Grenzwert nähert.

Eine ziemlich rasch konvergierende Reihe wäre:

$$
\frac{\pi}{4} = \left(\frac{2}{3} + \frac{1}{7}\right) - \frac{1}{3}\left(\frac{2}{3^3} + \frac{1}{7^3}\right) + \frac{1}{5}\left(\frac{2}{3^5} + \frac{1}{7^5}\right) - + \dots
$$

 $\odot$  Roolfs

 $\mathfrak{s}_n$ ist Summe der ersten $n$ Summanden.  $s$  wird beliebig genau durch  $s_n$  angenähert. Die Näherungen  $s_n$  erzeugen die reelle Zahl  $s$ , den Grenzwert.

## 

C Roolfs

[Reelle Zahlen](http://groolfs.de/jahrgang112pdf/ReelleZahlen.pdf) [Startseite](http://groolfs.de/)